## きづがわPay操作方法

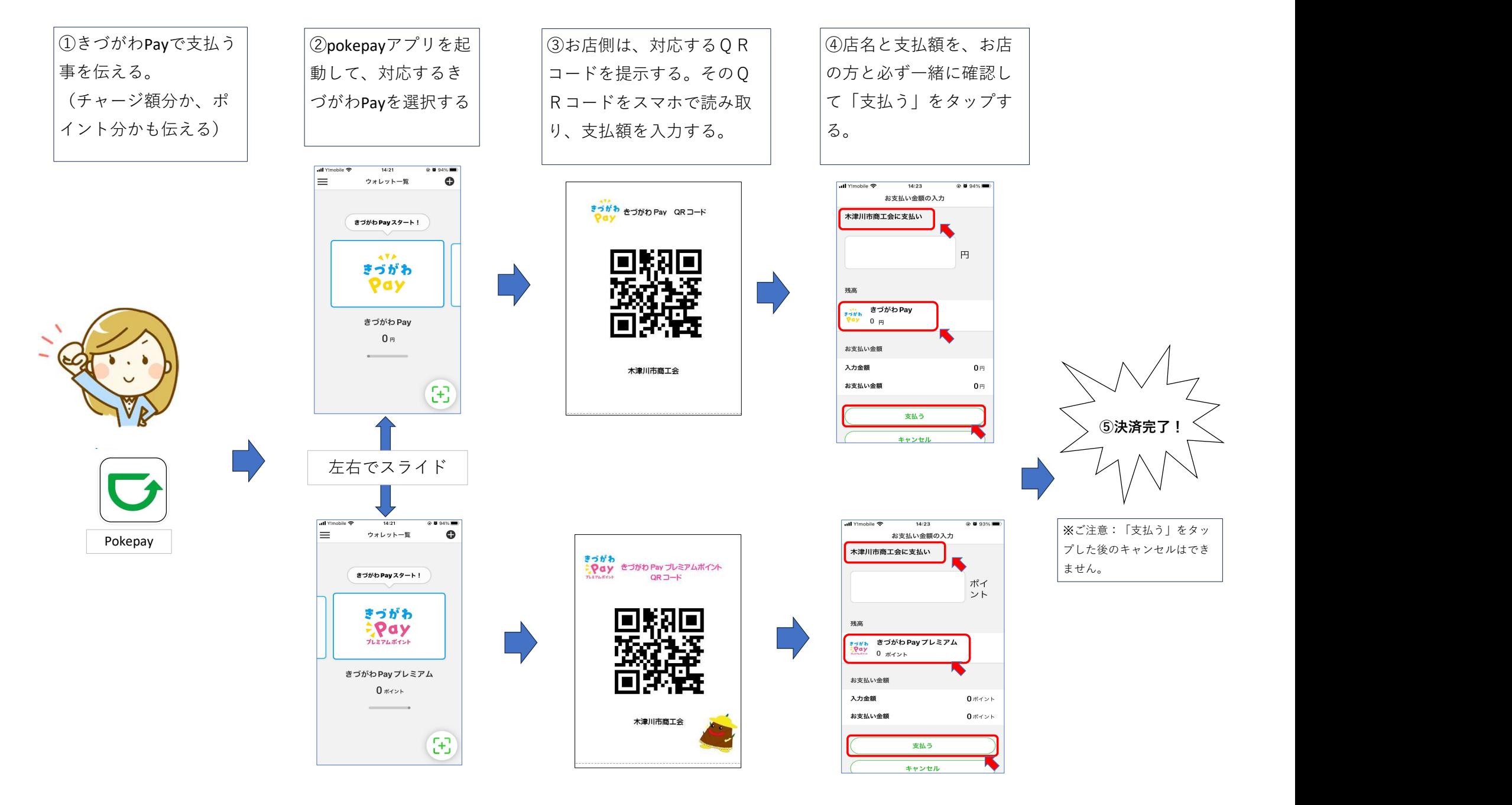